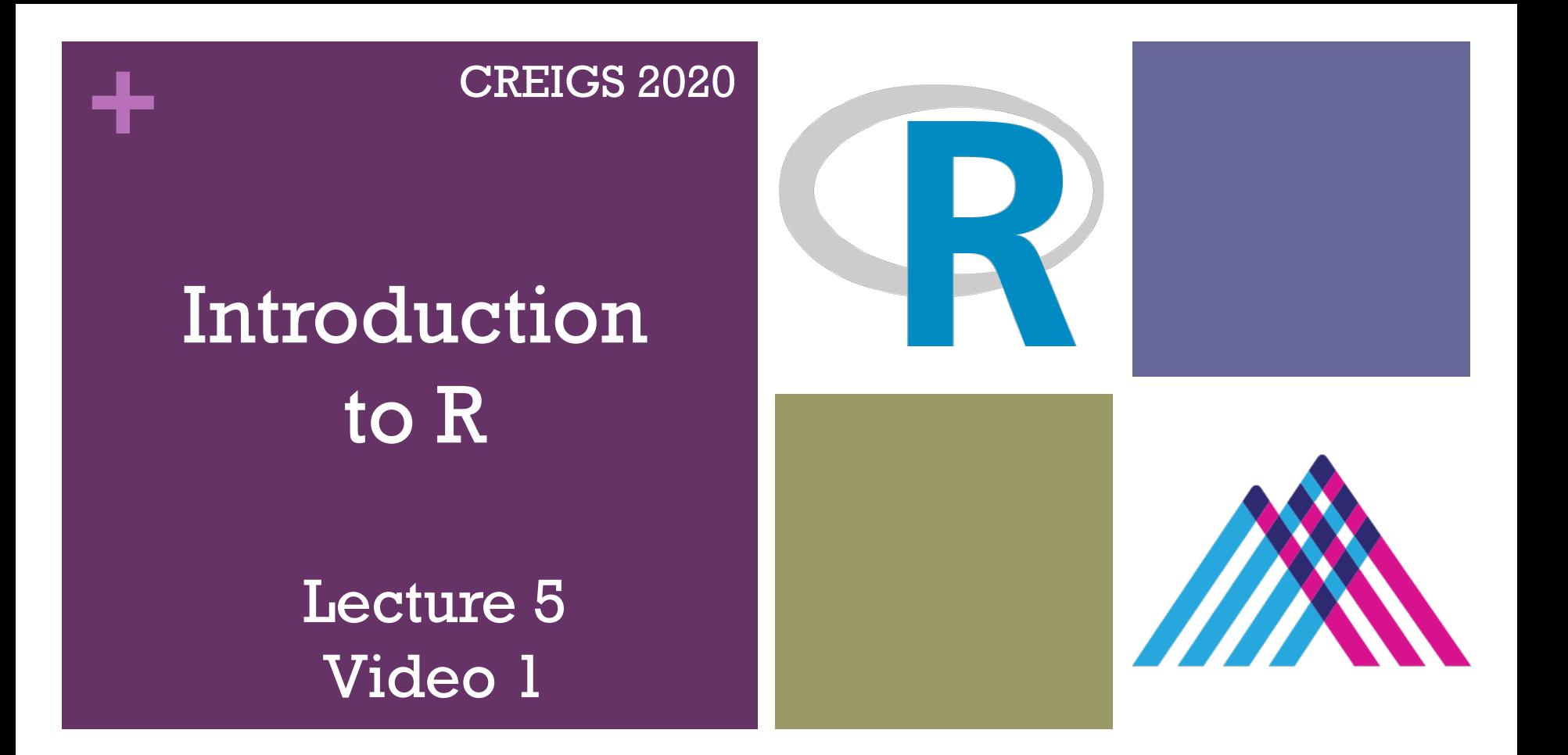

Lewis E Tomalin, PhD Assistant Prof Department of Population Health Science and Policy Icahn School of Medicine at Mount Sinai

Fall 2020

#### **+** Introduction

- **If you have never learned programming before, DO NOT** WORRY!!!
- $\blacksquare$  The lecture will introduce you to the very basics of R programming and is thus perfect for begginers.
- **E** Knowing these basics will allow you to apply many of the genomics tools and techniques covered later in the course.
- $\blacksquare$  Once you understand the basics of R programming you will be able to teach yourself to any techniques you may need for your future research.

#### **+** Lecture Overview

 $\blacksquare$  This lecture will be split into 3 separate videos

- Video 1 (this video)
	- $\blacksquare$  Will provide a very brief overview of R, including installation instructions.
- $\blacksquare$  Video 2
	- **Live demo, showing you how to read, write and manipulate** data using R.
- ■Video 3
	- $\blacksquare$  Live demo, showing you how to use functions in R, as well as some basic plots.

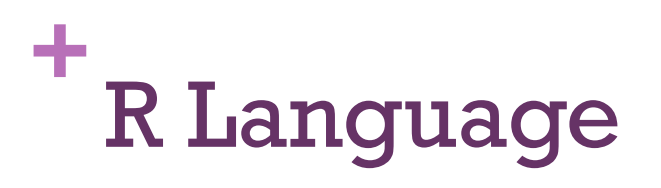

- $\blacksquare$  R is a powerful language and environment for statistical computing and graphics that uses command-line scripting.
- $\blacksquare$  R was initially written by Robert Gentleman and Ross Ihaka 1993 and version 1.0.0 came out in 2000.
- $\blacksquare$  R is free and open-source (researchers like you and me can write out own R functions and make them available online)
- $\blacksquare$  Thus, R includes virtually every type of data manipulation, statistical tool and plot type.

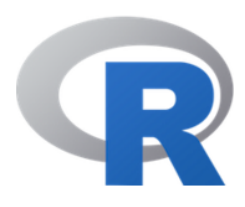

#### **+** Facebook's Social Network Graph Created using R!!!

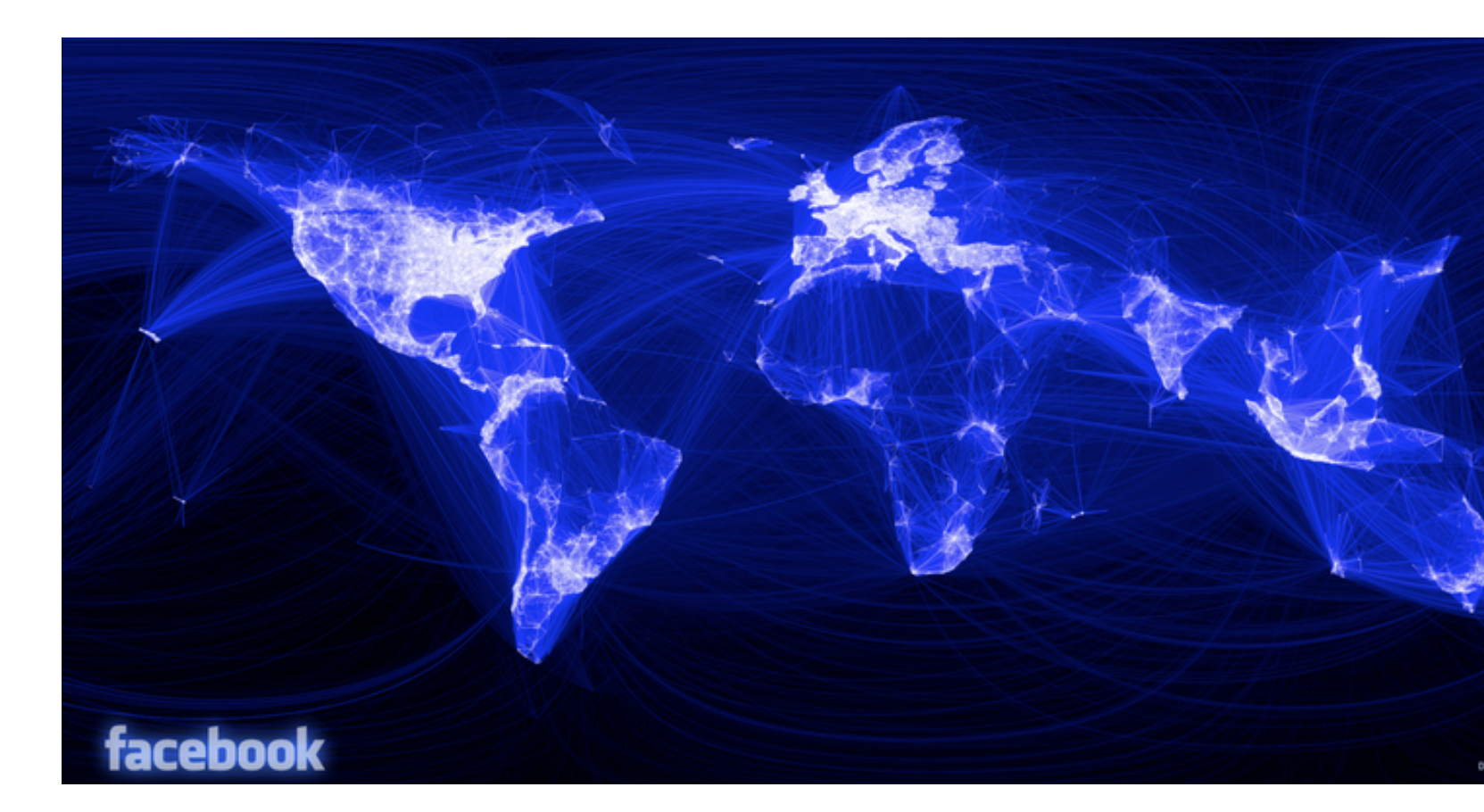

http://www.r-bloggers.com/facebooks-social-network-graph/

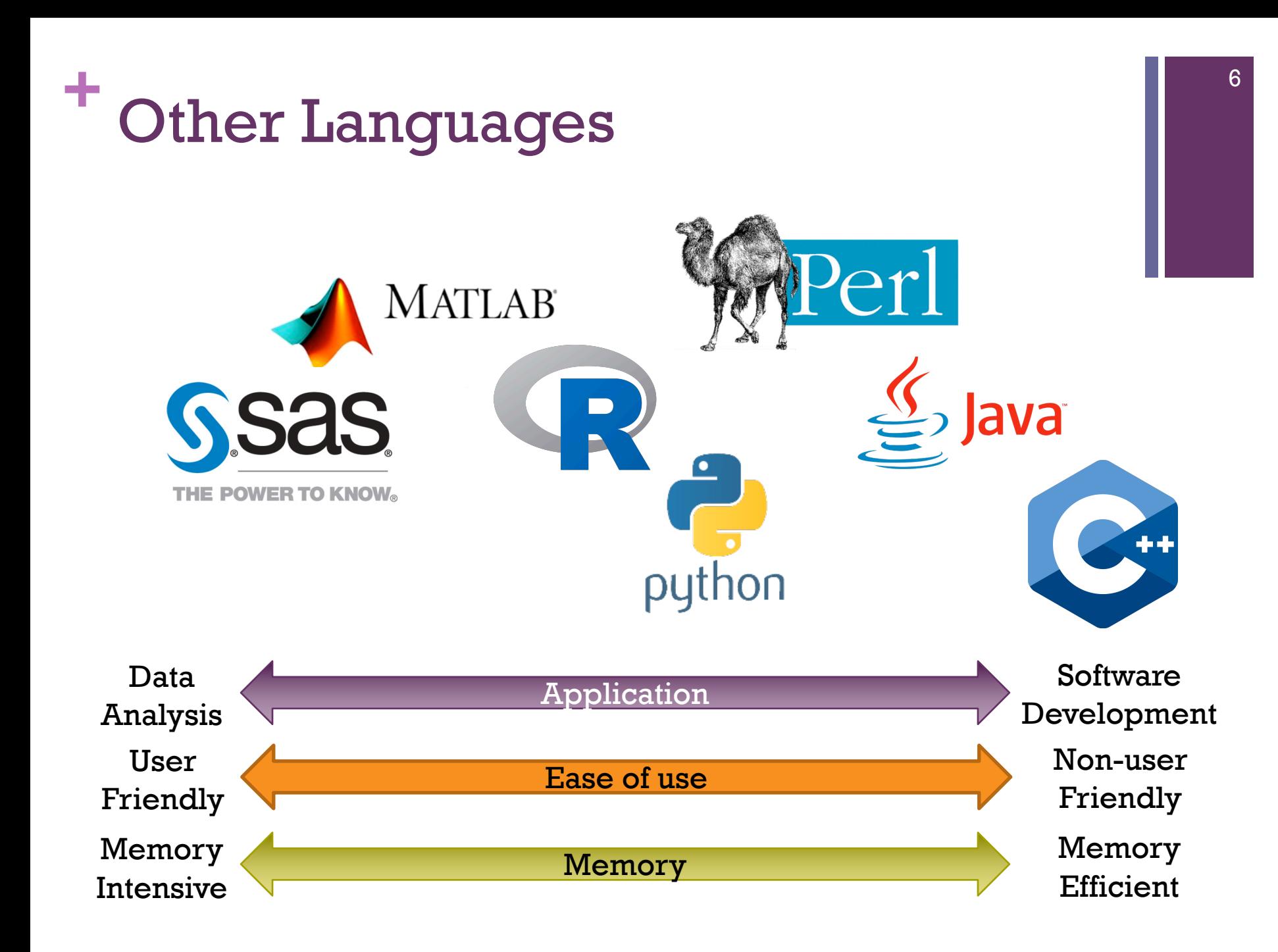

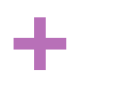

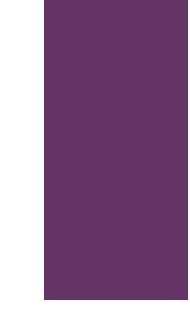

## Installing R and RStudio

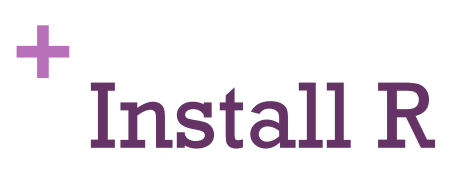

- 1. https://www.r-project.org/
- 2. Click download CRAN in the left bar
- 3. Choose a download site (pick closest location)
- 4. Choose your operation system
- 5. Select R version
- 6. Choose Download R v. (latest version)
- 7. Complete installation process
- 8. If you don't have admin rights for your computer, it is also possible to run R and RStudio from a USB stick instead of installing them

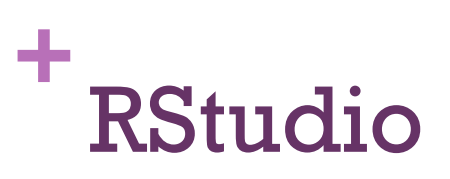

- **n** RStudio is a powerful and productive user interface
- **It's free and open-source**
- n Works great on Windows, Mac, and Linux

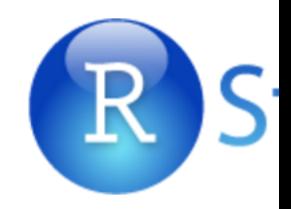

https://www.rstudio.com/

#### **+** Install RStudio

- 1. https://www.rstudio.com/products/rstudio-deskto
- 2. Download RStudio Desktop
- 3. Click on the Installer link for your platform (Mac/Windows/Linux)
- 4. Complete installation process
- 5. Open RStudio (no need to separately launch R)

#### **+** Rstudio Layout

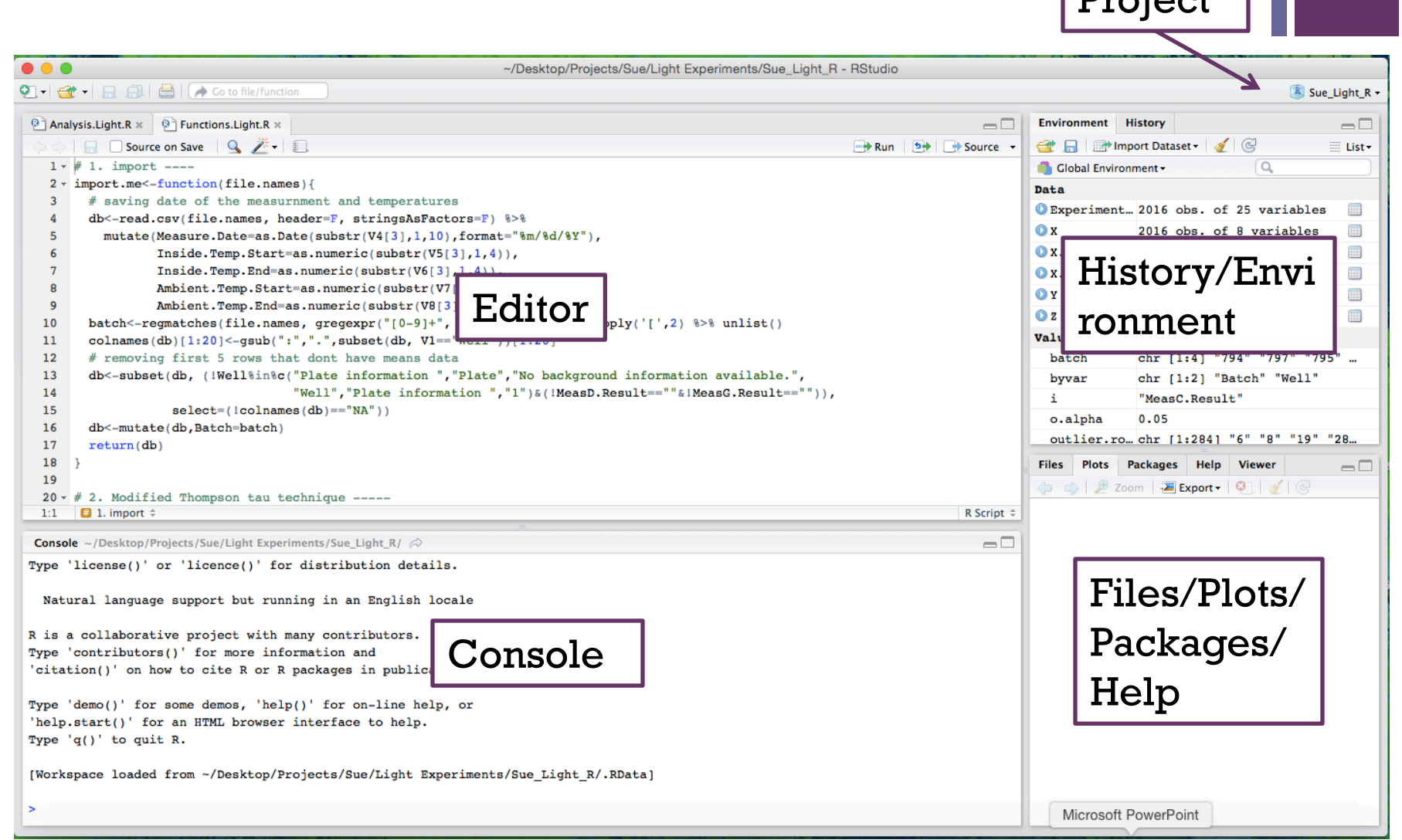

 $P_{\text{r}_0, \text{c}_1}$ 

#### **+** Functions & Packages

- **Functions are are at the core of programming**
- **n** They take in 'arguments' (e.g data), and then process these inputs to return results (e.g data, plots etc).
- Example: The 'mean()' function, takes in a series of numbers and outputs their mean.

#### **+** Functions & Packages

- Functions are organized in so-called packages or libraries
- **n** CRAN Packages can be installed:
	- By point-and-click method: Rstudio->Packages->Install
	- **n** Manually by running the code:

install.packages("package name")

- n GitHub Packages:
	- 1. require(devtools)
	- 2. install qithub("project/package name")
- Bioconductor Packages:
	- 1. source("https://bioconductor.org/biocLite.R")
	- 2. biocLite("package name")
- $\blacksquare$  After installing make package available by running either command: library("package name") require("package name")

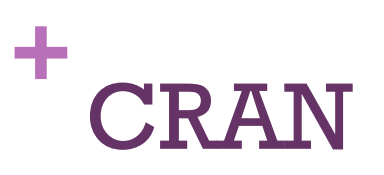

- n The **C**omprehensive **R A**rchive **N**etwork https://cran.r-project.org/
- $\blacksquare$  CRAN is a network of ftp and web servers around world that store identical, up-to-date, versions of c and documentation for R
- $\blacksquare$  Use CRAN to download versions of R and its packages

#### **+** Bioconductor

**Bioconductor provides tools for the analysis and** comprehension of high-throughput genomic data

#### nGoals:

- **n** Provide widespread access to a broad range of powerful statistical graphic[al methods for the analysis of genom](https://www.bioconductor.org/)ic data
- $\blacksquare$  Facilitate the inclusion of biological metadata in the analysis of genomic data, e.g. literature data from PubMed, annotation data fr LocusLink/Entrez
- $\blacksquare$  Further scientific understanding by producing highquality documentation and reproducible research
- $\blacksquare$  Train researchers on computational and statistical methods for the analysis of genomic data

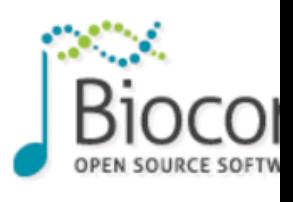

https://www.bioconductor.org/

**+**

## Why R?

### **+** <sup>17</sup> IEEE 2017 Top 10 Programming Languages (48 in total)

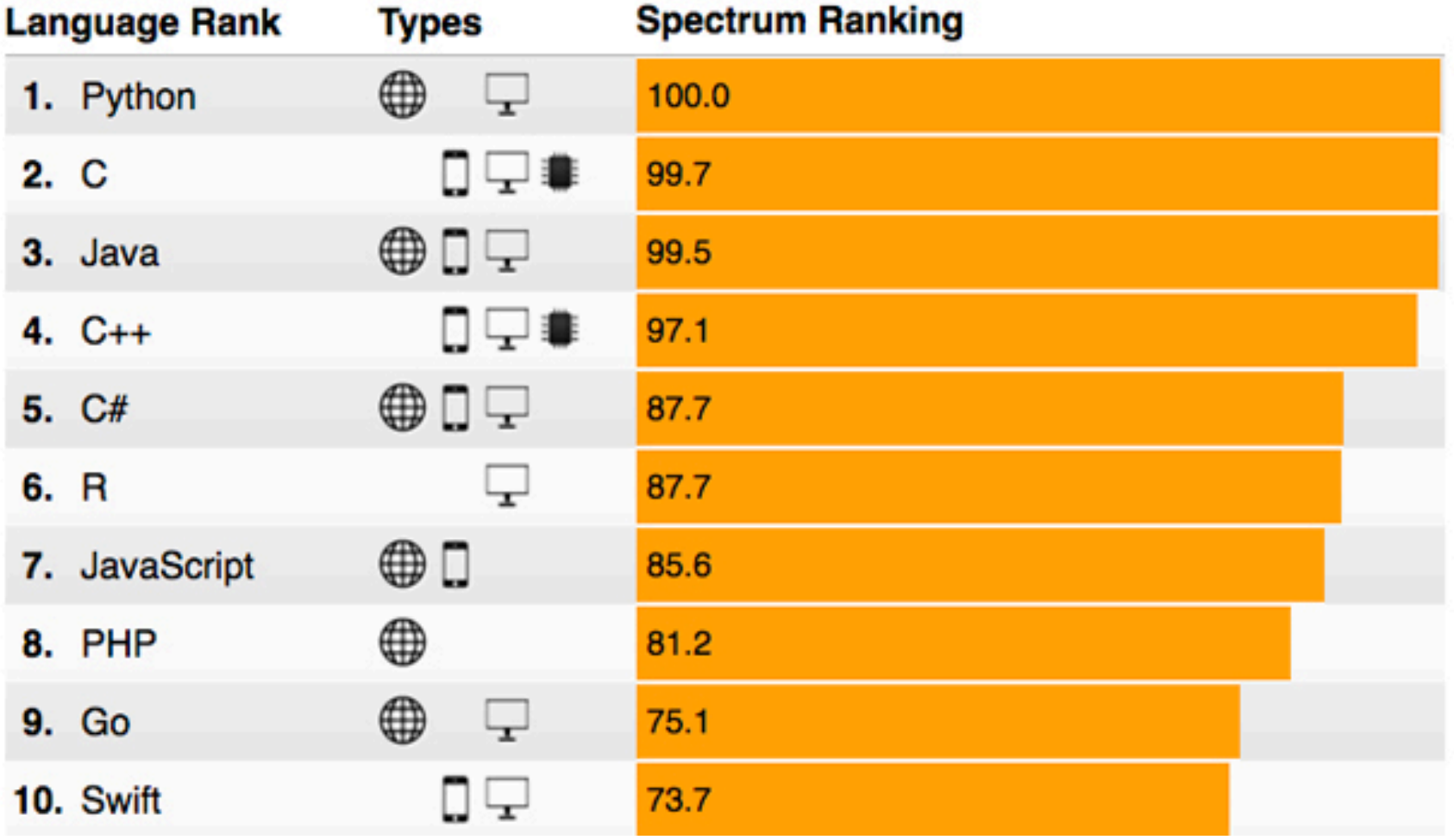

### **+ Fast acceptance among researchers**

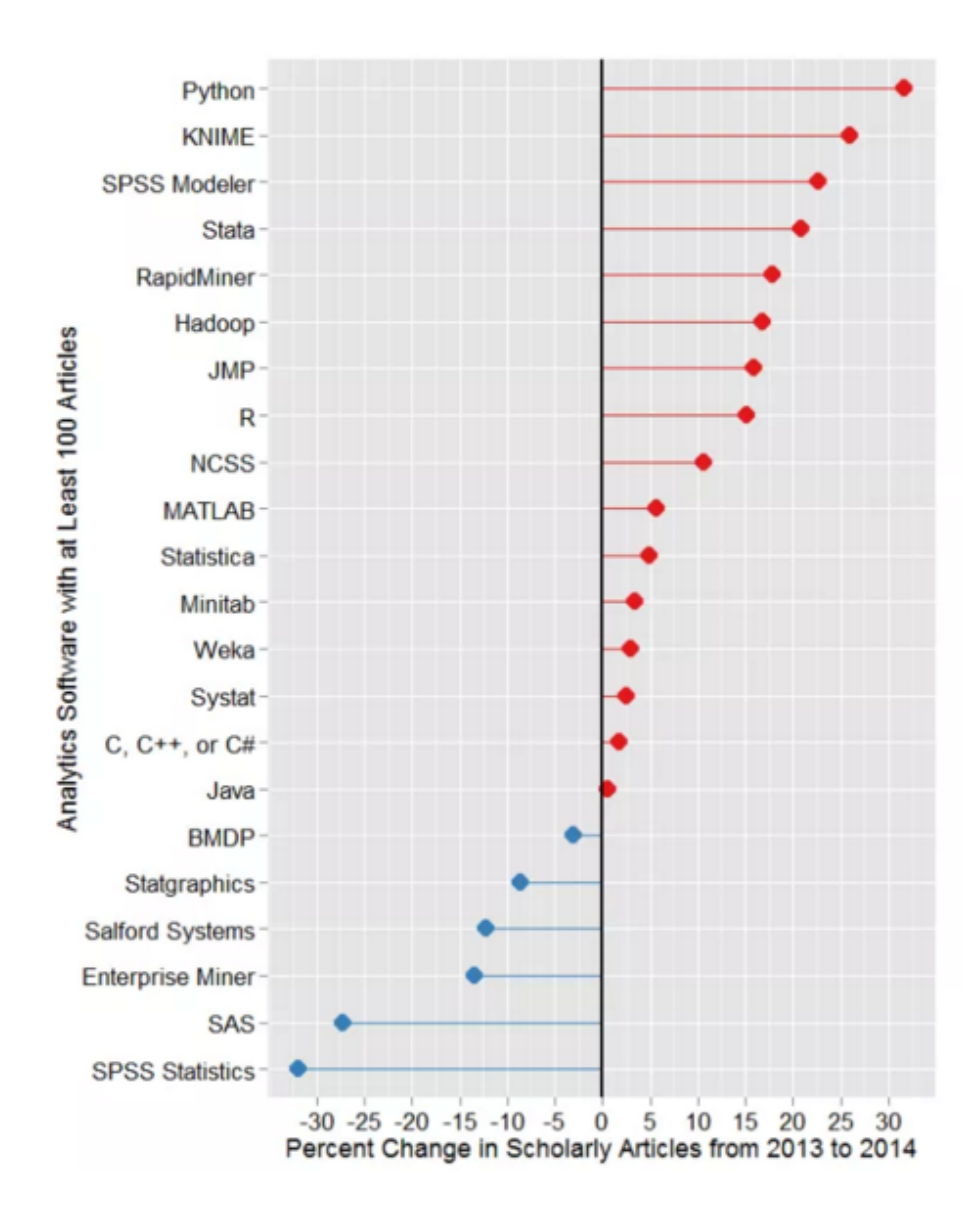

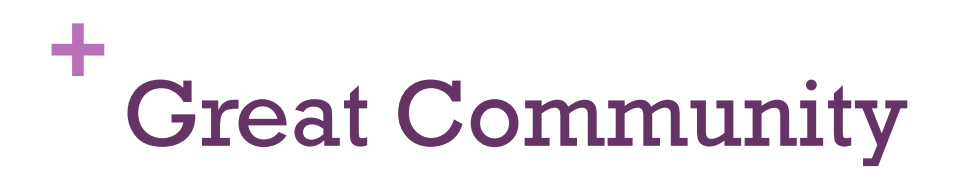

- $\blacksquare$  As a thriving open-source project, R is supported by a community of more than 2 million users and thousands of developers worldwide
- LinkedIn Group: "The R Project for Statistical Computing"
	- $\blacksquare$  67,340 members
- **n** Meetups: "R User Group"
	- $\blacksquare$  233 groups with  $> 100k$  members
- Meetup in NYC: "New York Open Statistical Programming Meetup"
	- $\blacksquare$  6,348 members

**+**

# R Help / Learning

#### **+** R Help

A lot of ways to get help with R:

- Info about fun[ction ?function](http://stats.stackexchange.com/) or help(function)
- Google: "R function"
- **n Most of the packages have extensive support pages** google groups
- Can post questions to get quick responses on:
	- LinkedIn Group "The R Project for Statistical Computing"
	- StackOverflow http://stackoverflow.com/
	- n CrossValidated http://stats.stackexchange.com/

#### **+** Lear[ning R](http://www.ats.ucla.edu/stat/r/)

Many free online resources:

- **E** Coursera John Hopkins Data Science track https://www.coursera.org/specializations/jhu-d science
- n UCLA http://www.ats.ucla.edu/stat/r/
- n CodeSchool http://tryr.codeschool.com/
- n Programiz http://www.programiz.com/r-program